#### Engaging Students with Customized Linux Images for Cybersecurity Training

Atom & Marie Ramirez

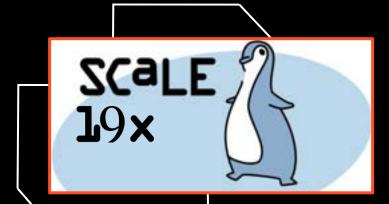

#### Agenda

- Intros
- Cyberpatriots and Cybersecurity
- Why Custom VMs
- Approach to Customizing Linux VMs
- Demo
- Questions

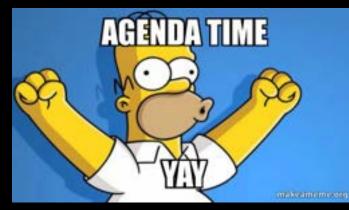

#### Intros - Atom

- Freshman at UC Merced Majoring in Applied Mathematics concentration in Computer Science
- Been in Cybersecurity for about 7 years
- Founded Cybersecurity club, President for 3 years
- I enjoy playing basketball and volleyball
- I have published three articles about Cybersecurity

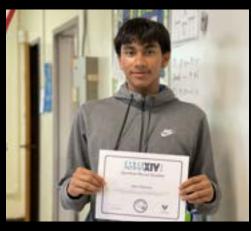

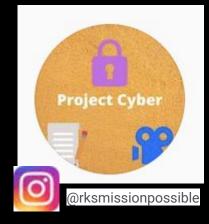

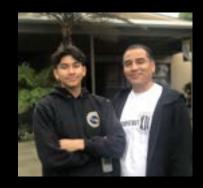

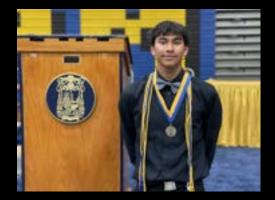

#### Intros - Marie

- Rising senior at Bishop Amat High School
- Competed in CyberPatriots for 7 years
- President of Cyber Security Club
- I have published three articles about Cybersecurity
- I like volleyball and photography

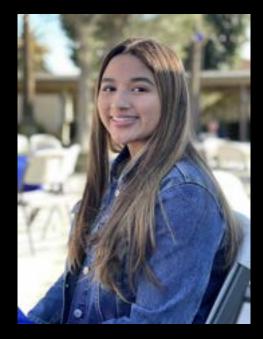

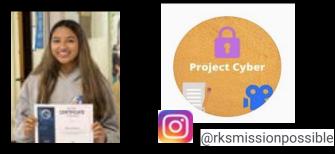

# What is Cyberpatriots ?

- Cyber Defense
- National competition
  - But includes Canada, UK, AUS, Saudi Arabia
- High School & MIddle School
- Teach cybersecurity and inspire students to pursue careers in Cybersecurity and STEM fields

https://www.uscyberpatriot.org/

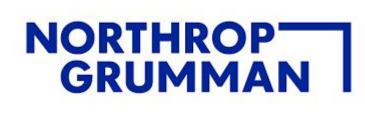

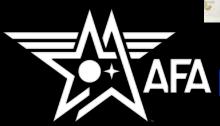

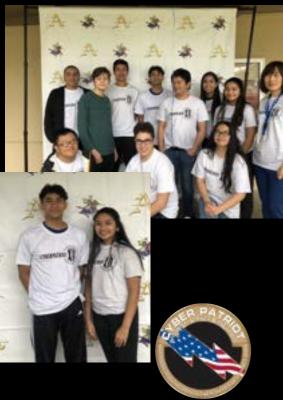

#### **Cyberpatriot Competition**

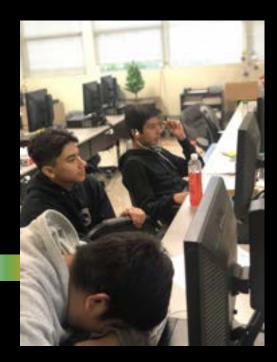

- Teams consists of up to 5 members
- Approx. 5,200 teams competed nationwide this year
- Uses standalone virtual machines
  - Goal Find vulnerabilities to reach 100 points per image
- Focus on cyber defense tasks

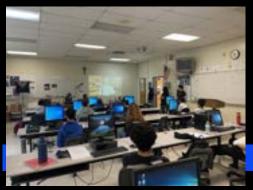

#### **Cyberpatriot Competition Challenges**

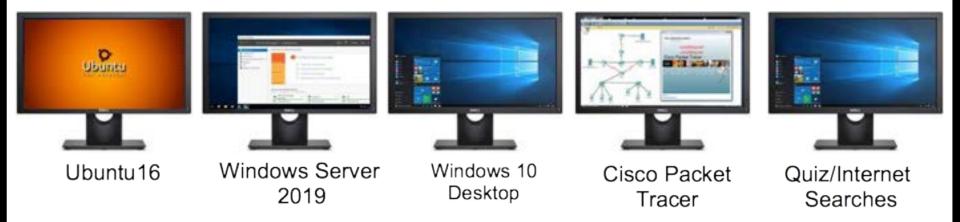

#### Each team is given 3 VMs - Ubuntu/Linux, Windows 10, Windows Server

# The Cyber Training Linux Image

- Ubuntu 18 or 20 (never the latest)
- VMWare based virtual machine
- Competitors are given a zipped up VM to download during the competition
- Contains vulnerabilities, mis configurations, and policy violations

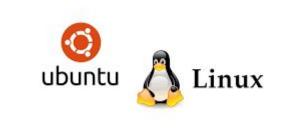

# Cyberpatriot Cyber Defense

- OS updates
- Firewall
- Local Security policies
  Password policies
  Lockout policies
- Software management
- User Account management
- Unauthorized software

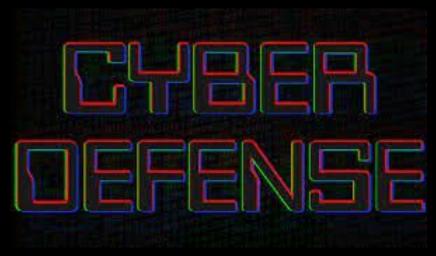

# Approach to Customizing Linux VM

- Understanding the students interests
  We were once student
- Identify what can be customized
- Identify how it can be automated
- Create script to automate customization
  settings

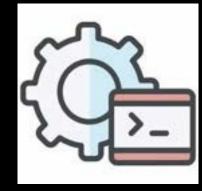

# Cyber Camps Training

- Each student is given a Linux VM
- Hands on training Command line GUI administration

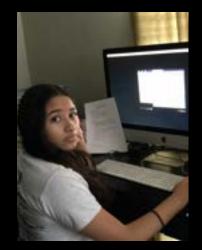

• Presented with challenges similar to the competition

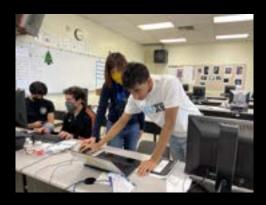

#### Why Custom VMs?

- Problem keeping kids engaged
- Making custom VMs to help students associate cyber task with something they are familiar with
- Great Teaching tool

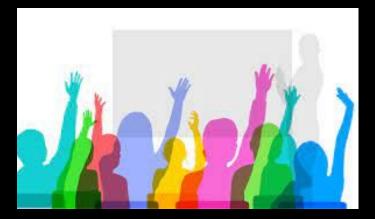

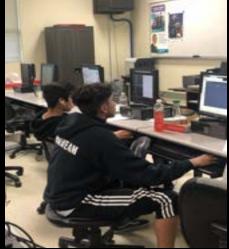

#### Customizations

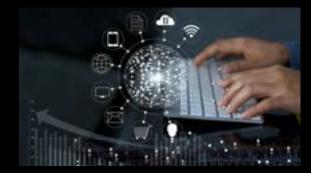

- Themed background
- Hostname
- User Accounts with passwords, some weak others complex
- Unauthorized software
- Scenario a.ka. README file
- Unauthorized files e.g. media files

# Customizing with Python

• Our constraints

No external modules - Standalone script Keep it simple - just enough to run the commands

Some features

Command line options

Use YAML configurations to define each theme

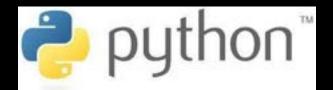

## make\_theme.py Layout

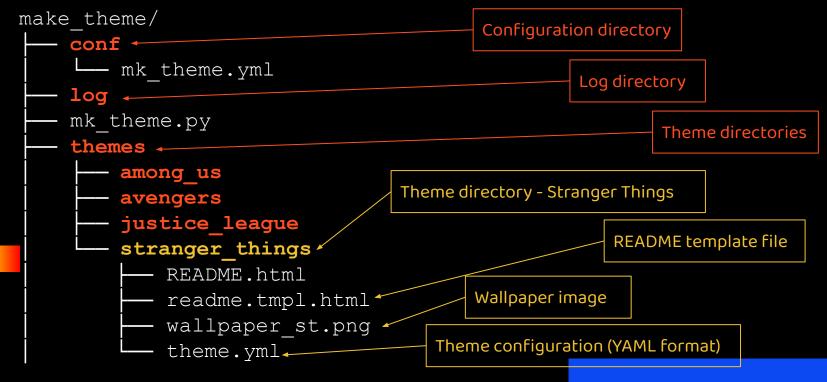

#### make\_theme.py command line

\$ make\_theme.py [options]

[options]

- theme <theme name>
- undo Undo the -theme specified
- list List supported themes
- v Run in verbose mode
- h Display the help

#### Sample YAML file

https://github.com/gravityatom/make\_theme/blob/main/themes/stranger\_things/theme.yml

#### Make\_theme.py Workflow

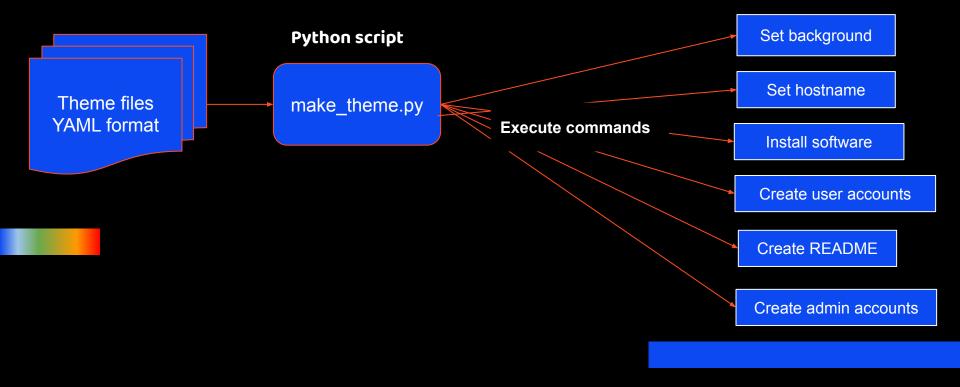

# **Customization Demo**

# Question Time !!!!

Marie's email: mariecurieramirez@gmail.com

Atom's email: <a href="mailto:ramirezatom@gmail.com">ramirezatom@gmail.com</a>

Source code for make\_theme available on github

https://github.com/gravityatom/make\_theme

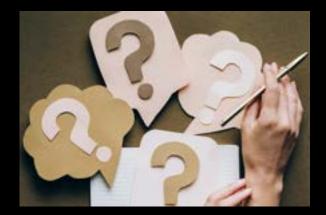